# Fostering the Innovation Potential of Research Infrastructures INFRAINNOV-2-2016: Support to Technological Infrastructures

### **CLONETS – CLock NETwork Services**

# Strategy and innovation for clock services over optical-fibre networks

**Grant Agreement Number: 731107** 

# Deliverable D4.1 Establishing a project website

**Final** 

Version: 1.0

Author(s): H. Schnatz, PTB Date: 29/03/2017

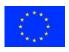

# **Project and Deliverable Information Sheet**

| Project Acronym:                     | CLONETS                                                   |  |
|--------------------------------------|-----------------------------------------------------------|--|
| Project Ref. №:                      | INFRAINNOV-731107                                         |  |
| Project Title:                       | CLONETS – CLock NETwork Services: Strategy and            |  |
|                                      | innovation for clock services over optical-fibre networks |  |
| Project Web Site:                    | http://www.clonets.eu                                     |  |
| Deliverable ID:                      | D4.1                                                      |  |
| Deliverable Nature:                  | Report                                                    |  |
| *Dissemination Level:                | PU                                                        |  |
| <b>Contractual Date of Delivery:</b> | 31/03/2017                                                |  |
| <b>Actual Date of Delivery:</b>      | 29/03/2017                                                |  |
| EC Project Officer:                  | Patricia Postigo-McLaughlin                               |  |

<sup>\*</sup> The dissemination level is indicated as follows: **PU** – Public, **CO** – Confidential (only for members of the consortium, including the Commission Services), **CL** – Classified (referred to in Commission Decision 2991/844/EC).

# **Document Control Sheet**

|            | Title:               | Establishing a project website     |
|------------|----------------------|------------------------------------|
| Document   | ID:                  | D4.1                               |
|            | Version:             | 0                                  |
|            | <b>Status:</b>       | Final                              |
|            | Available at:        | http://www.clonets.eu              |
|            | File(s):             | CLONETS_Deliverable_D4.1_V1.0.docx |
|            | Written by:          | H. Schnatz, PTB                    |
| Authorship | <b>Contributors:</b> | R. Tavares, SYRTE-ObsParis         |
|            | Reviewed by:         | P. Tuckey, SYRTE-ObsParis          |
|            | Approved by:         | D. Calonico, INRIM                 |

#### **Document Status Sheet**

| Version | Date       | Status        | Comments                                 |
|---------|------------|---------------|------------------------------------------|
| 0.1     | 22/02/2017 | Draft version | Lead author first draft version          |
| 0.2     | 28/03/2017 | Draft version | Inclusion of new content by contributors |
| 1.0     | 29/03/2017 | Final version | Final version reviewed and approved      |

#### To be cited as:

Schnatz H. (2017): Establishing a project website. Version as of 29/03/2017 of D4.1 of the HORIZON 2020 project CLONETS. EC Grant Agreement no. 731107.

**Document Keywords** 

**Keywords:** Website; dissemination; communication; document sharing

#### Disclaimer

This deliverable has been prepared under the responsible Work Package of the CLONETS Project in accordance with the Consortium Agreement and the Grant Agreement n° 731107. It solely reflects the opinion of the parties to these agreements on a collective basis in the context of the Project and to the extent foreseen in these agreements.

#### Copyright notice

© 2017 CLONETS Consortium Partners. All rights reserved. This document is a project document of the CLONETS project. All contents are reserved by default and may not be disclosed to third parties without the written consent of the CLONETS partners, except as mandated by the European Commission contract 731107 for reviewing and dissemination purposes. All trademarks and other rights on third party products mentioned in this document are acknowledged as owned by the respective holders.

#### **Table of Contents**

| Document Status Sheet                                                                                                    | ii<br>. iv   |
|----------------------------------------------------------------------------------------------------|--------------|
| Table of Contents  List of Figures                                                                                                    | . iv         |
| List of Figures                                                                                                    |              |
|                                                                                                    | iv           |
|                                                                                                    | , <b>.</b> v |
| Keterences and Applicable Documents                                                                                                    | . iv         |
| List of Acronyms and Abbreviations                                                                                                    | . iv         |
| List of Project Partner Acronyms                                                                                                    | V            |
| Executive Summary                                                                                                    | 1            |
| 1 Introduction                                                                                                    | 2            |
| Document Status Sheet  Table of Contents  List of Figures  References and Applicable Documents  List of Project Partner Acronyms  Executive Summary  1 Introduction  2 CLONETS project website  2.1 General structure and content.  3 Conclusions  List of Figure 2: Screen capture of website "The Project" section.  Figure 4: Screen capture of website "The Consortium" section.  Figure 5: Screen capture of website "Restricted Area – Members area - Documents" sub-section.  Figure 9: Screen capture of website "Restricted Area – Members area - Documents" sub-section.  Figure 10: Screen capture of website "Restricted Area – Members area - Documents" sub-section.  Figure 10: Screen capture of website "Restricted Area – Members area - Documents" sub-section. |              |
| 3 Conclusions                                                                                                    | 8            |
| List of Figures                                                                                                    |              |
| Figure 1: Screen capture of CLONETS website home page.                                                                                                    | 2            |
|                                                                                                    |              |
|                                                                                                    |              |
| Figure 4: Screen capture of website "The Consortium" section                                                                                                    |              |
|                                                                                                    | 7            |
| Figure 5: Screen capture of website "Register" section.                                                                                                    |              |
| Figure 5: Screen capture of website "Register" section.  Figure 6: Screen capture of website "Meetings" section.                                                                                                    | 5            |
| Figure 5: Screen capture of website "Register" section.  Figure 6: Screen capture of website "Meetings" section.  Figure 7: Screen capture of website "Publications" section.                                                                                                    | 5<br>6       |
| Figure 5: Screen capture of website "Register" section.  Figure 6: Screen capture of website "Meetings" section.  Figure 7: Screen capture of website "Publications" section.  Figure 8: Screen capture of website "News & Events" section.                                                                                                    | 5<br>6       |

# **References and Applicable Documents**

[1] http://www.clonets.eu

# **List of Acronyms and Abbreviations**

CLONETS CLock NETwork Services: Strategy and innovation for clock services

over optical-fibre networks Project

EC European Commission

WP Work Package

### **List of Project Partner Acronyms**

AGH/AGH-UST Akademia Gorniczo-Hutnicza IM. Stanislawa Staszica W.

Krakowi

CESNET CESNET, zájmové sdružení právnických osob

CNRS Centre National de la Recherche Scientifique, France (3 rd Party

to ObsParis)

INRIM Istituto Nazionale di Ricerca Metrologica

GARR Gruppo per l'Armonizzazione delle Reti della Ricerca

Menlo Systems GmbH

MUQUANS MUQUANS

NPL National Physical Laboratory Management Limited

ObsParis Observatoire de Paris

OPTOKON OPTOKON A. S.

Piktime Systems Piktime Systems sp zoo

PSNC Instytut Chemii Bioorganicznej Polskiej Akademii Nauk

PTB Physikalsch-Technische Bundesanstalt

RENATER Groupement d'interêt Public pour le Reseau National de

Telecommunications pour la Technologie, l'Enseignement et la

Recherche

Seven Solutions Seven Solutions SL

TOP-IX Consorzio TOrino Piemonte Internet eXchange

UCL University College London

UP13 Université Paris 13

UPT AV CR (ISI) Ustav Pristrojove Techniky AV, v.v.i.

## **Executive Summary**

This document is part of the Deliverable 4.1 - CLONETS website <a href="http://www.clonets.eu">http://www.clonets.eu</a> available since February 2017 and describes the website general structure sections and provides an overview of its content. Two main areas were created in the website — a public and a restricted (internal) comprising different sections. The public area of the website is designed to facilitate the presentation and dissemination of project's information to a wider public. It includes a project overview, i.e. general information on the project, its objectives, the consortium and its main activities and outcomes. Whereas the restricted internal area, accessible only by password-protected registered users, is dedicated to information share and exchange between consortium members, the EU Commission and identified communities. Sections are briefly described and screenshots are provided.

#### 1 Introduction

This deliverable provides information about CLONETS project website [1] content. The project website is one of the core elements of project communication tools used within the frame of the project dissemination and exploitation strategy.

#### 2 CLONETS project website

The CLONETS project website was developed by PTB under Work Package (WP) 4 ("Impact, training and communication") and launched at the start of the project. It has been designed to provide a vision of the project and general up-to-date information about the consortium activities and results achieved to the project partners to a wider audience.

#### 2.1 General structure and content

The URL of CLONETS project website is <a href="http://www.clonets.eu">http://www.clonets.eu</a> [1] and is online since February 2017 and will be updated regularly, at least quarterly. Figure 1 shows a screen capture of CLONETS website *Home section*.

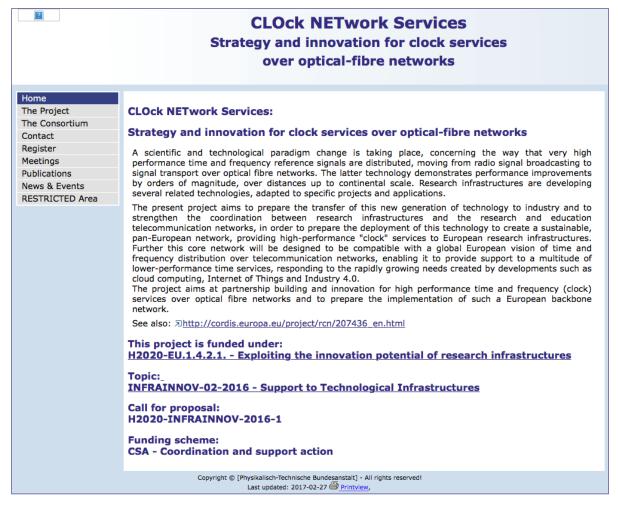

Figure 1: Screen capture of CLONETS website *home* page.

The project website is designed to have two main areas of information – one public and one restricted (internal).

The public area includes most of the sections of information, including the *home page* that shortly introduces the project, and a menu structured consisting of the navigation points identified in Figure 2 that facilitate the access to specific information.

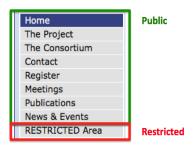

Figure 2: Screen capture of website menu (public and restricted) navigation points.

The restricted area includes the *RESTRICTED Area* section, accessible only for password-protected registered users.

A brief description of each website section is given below.

#### Section "Home"

In this section a summary of the CLONETS project, including the context and the main objectives to be addressed is provided. Additionally, it presents the European H2020 programme funding call details (see Figure 1).

#### Section "The Project"

A brief overview and the main objectives of the CLONETS projects are presented in this section. Figure 3 shows a screen capture of *The Project* section.

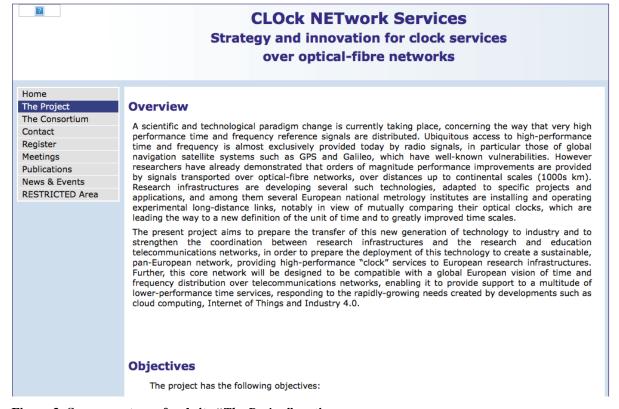

Figure 3: Screen capture of website "The Project" section.

#### Section "The Consortium"

This section lists the institutions and organisations involved in the project. Figure 4 shows a screen capture of *The Consortium* section.

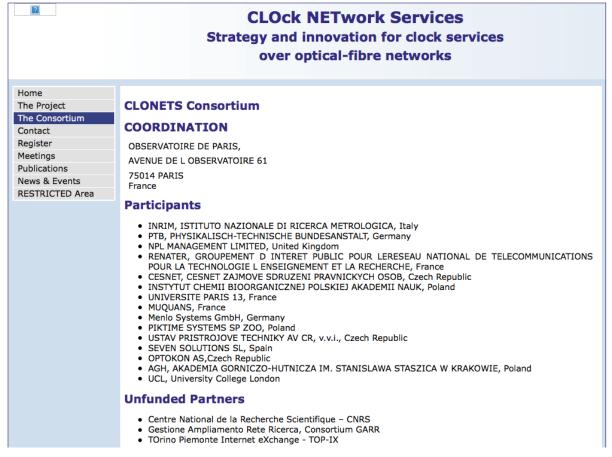

Figure 4: Screen capture of website "The Consortium" section.

#### Section "Contact"

This section (still under preparation) will provide the contact details of the CLONETS Coordinator and website manager in case the website users want to get further information about the project or report any problem.

#### Section "Register"

A registration form is included in this section to any person requesting access to the RESTRICTED Area section. The website manager controls the access and respective content available, in particular to users' others than the consortium partners or EC members. Figure 5 shows a screen capture of the *Registration form*.

|                                                                                                    | CLOck NETwork Services Strategy and innovation for clock services over optical-fibre networks                                                                                              |  |
|----------------------------------------------------------------------------------------------------|----------------------------------------------------------------------------------------------------|--|
| Home The Project The Consortium Contact Register Meetings Publications News & Events RESTRICTED Area | Registration for CLONETS  Please fill in the information of your membership.  Please make sure that you fill in your details for the fields marked *  E-mail *  Choose a password * Repeat |  |
|                                                                                                    | Copyright © [Physikalisch-Technische Bundesanstalt] - All rights reserved!  Last updated: 2017-02-27   Printview,                                                                          |  |

Figure 5: Screen capture of website "Register" section.

#### Section "Meetings"

This section lists the meetings and other events organised in the frame of CLONETS project. More information will be included, in particular presentations and support documentation. Figure 6 shows a screen capture of the *Meetings* section.

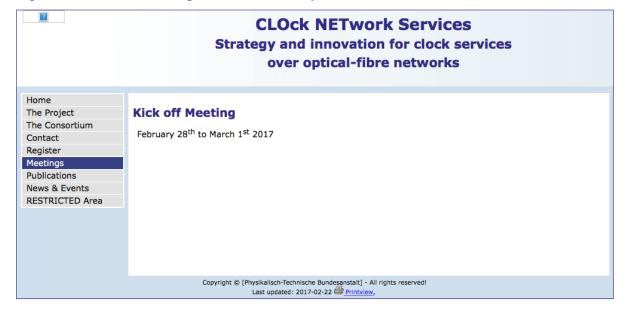

Figure 6: Screen capture of website "Meetings" section.

#### Section "Publications"

This section (still under preparation) will include the CLONETS project related dissemination material (newsletters, publications, posters, etc.) published by partners. The dissemination and information material will be separated according to its nature (Newsletter, CLONETS Summary, Posters and Talks, Miscellaneous). Public deliverables released during the project will be also included in this section. Newsletters, posters and other dissemination material will be posted to be accessible and downloaded for CLONETS website users. Figure 7 shows a screen capture of the *Publications* section.

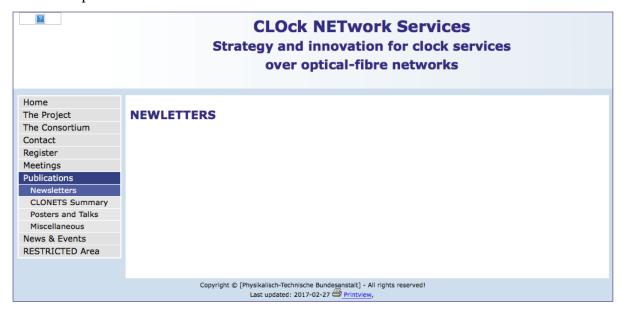

Figure 7: Screen capture of website "Publications" section.

#### Section "News & Events"

This section shows news, press releases, past and upcoming events related to CLONETS project activities (see Figure 8). For instance, conferences, workshops or training dedicated to particular sub-domains of the project goals and participations or organisation of the consortium participants will be announced in this section.

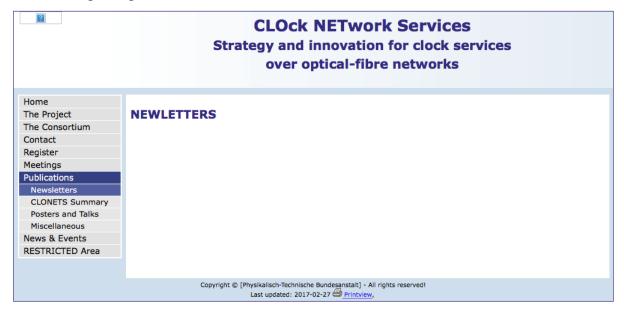

Figure 8: Screen capture of website "News & Events" section.

#### Section "Restricted Area"

In addition to the public sections (previous sections), the CLONETS website includes a *Restricted area* for internal communication and share of non-public documents and information. This area is password-protected and its access is only allowed to registered users (e.g. project partners, EC members, Advisory Board members, etc.). A login and a password have already been provided when the user filled the '*Registration*" section. The objective of this section is to have a secure and private area to share non-public documents and information between partners and specific users (for example the EC members, stakeholders). Currently, two main restricted areas are included – members' area and advisory board (see Figure 9).

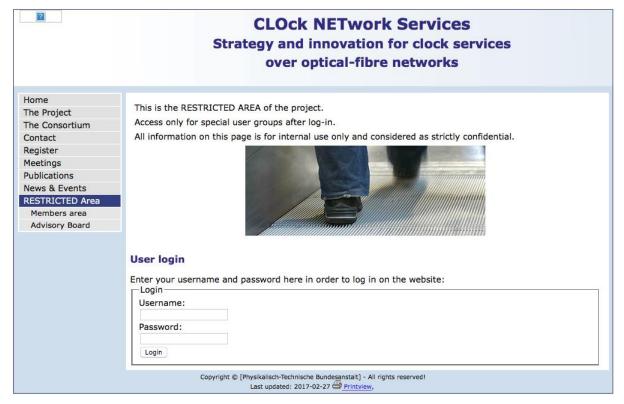

Figure 9: Screen capture of website "Restricted Area" section.

All partners are allowed to upload files into the workspace in the restricted area after the webmaster has approved individuals as members Figure 10 shows the set of documents already uploaded and accessible at 'Documents' section of the 'Members area'. The webmaster (website manager) will upload files provided by partners in due course and regularly update the web site.

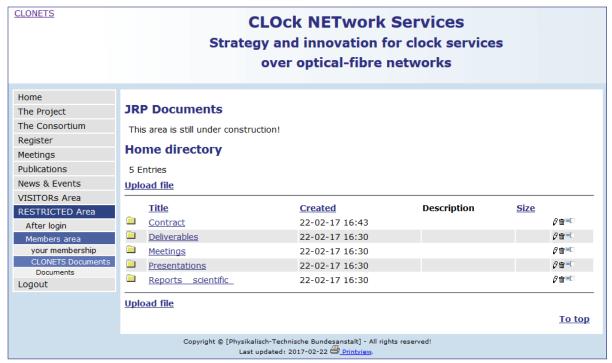

Figure 10: Screen capture of website "Restricted Area – Members area - Documents" sub-section.

#### 3 Conclusions

The CLONETS website was developed to facilitate the access to the project general information, as well as to information on the consortium activities and dissemination material within the consortium and to a wider audience. The website public and private areas have already been set up at a very early stage of the project. Whereas the public area represents the key element of the project dissemination and exploitation strategy, the restricted area acts as repository of final versions of documents and information, providing a way to share private information between the partners of the project and specific (target) users.

The CLONETS website provides a basic set of information about the project and will be maintained regularly with updates at least quarterly, in order to better satisfy possible new dissemination requirements emerging during the project's evolution. New sections, areas and content will be also evaluated and considered to enhance the dissemination and information quality. For example, a web tracker providing statistics will be used to assess the website visibility. This will give relevant input for continuously improving the website information and lay-out to make it more accessible to a wider audience.